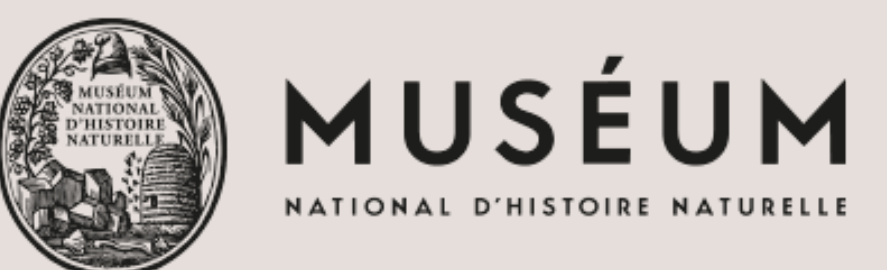

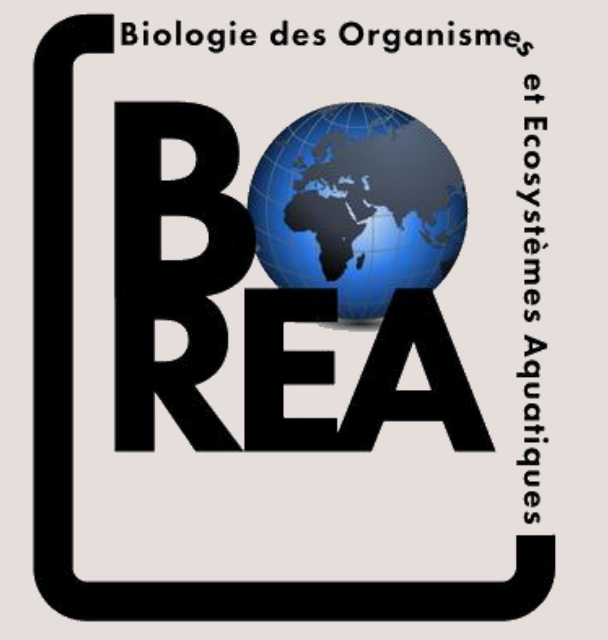

# The virtualspecies R package: generation of virtual species distributions to test species distribution models

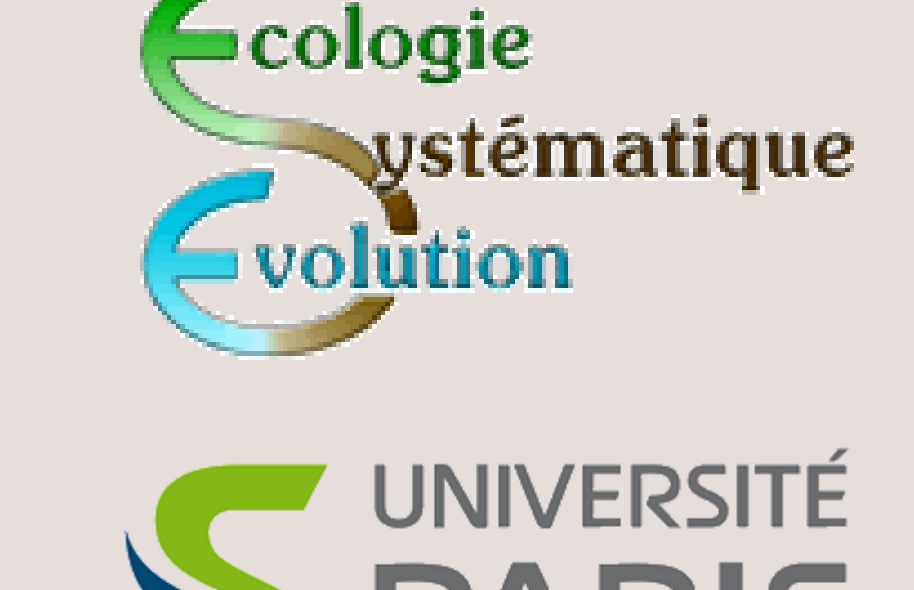

Boris Leroy<sup>1,2</sup>, Christine N. Meynard<sup>3</sup>, Céline Bellard<sup>1,4</sup> & Franck Courchamp<sup>1,5</sup>

**boris.leroy@mnhn.fr** 

<sup>1</sup> Ecologie Systématique, Evolution, Université de Paris Sud, France | <sup>2</sup> Biologie des Organismes et Ecosystèmes Aquatiques, Muséum National d'Histoire Naturelle, France | <sup>3</sup> Virginia Institute of Marine Science, Colleg William & Mary, USA|<sup>4</sup> Centre for Biodiversity and Environment Research, University College London, U.K.| <sup>5</sup> Department of Ecology and Evolutionary Biology, University of California, U.S.A.

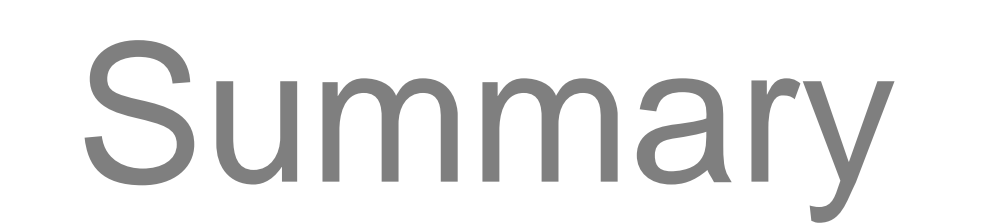

**Sound, standardised, flexible and easy-to-use framework**

**Implemented in the virtualspecies R package** 

Available on the CRAN: http://cran.r-project.org/package=virtualspecies

**A complete tutorial is available at:** http://borisleroy.com/en/virtualspecies

**or scan this QR code:**

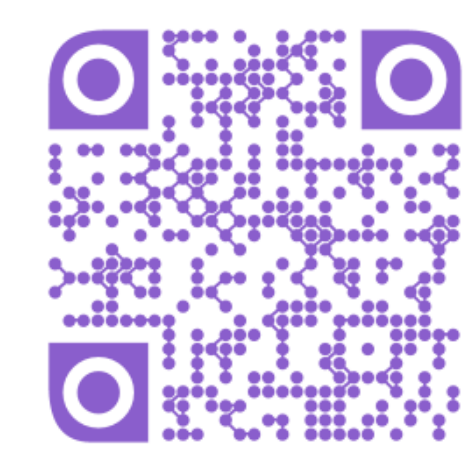

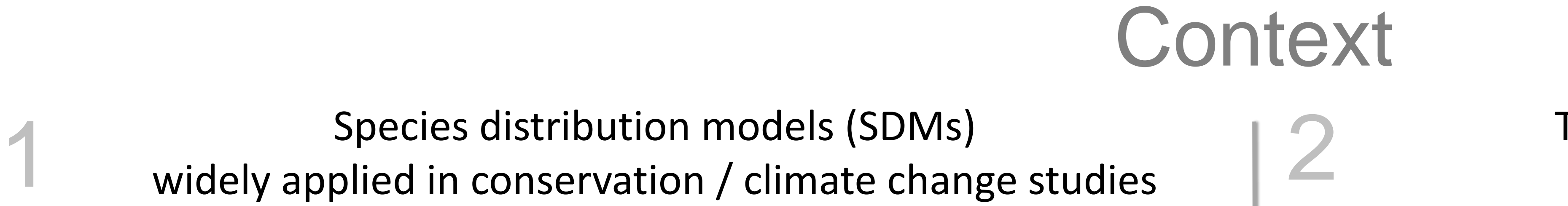

*E.g.*, vulnerability of threatened species to climate change

> **Issues**: Confounding factors *e.g.* sampling bias

New models and techniques developed **Need testing, validation and comparison**

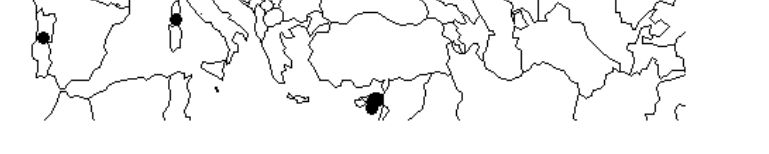

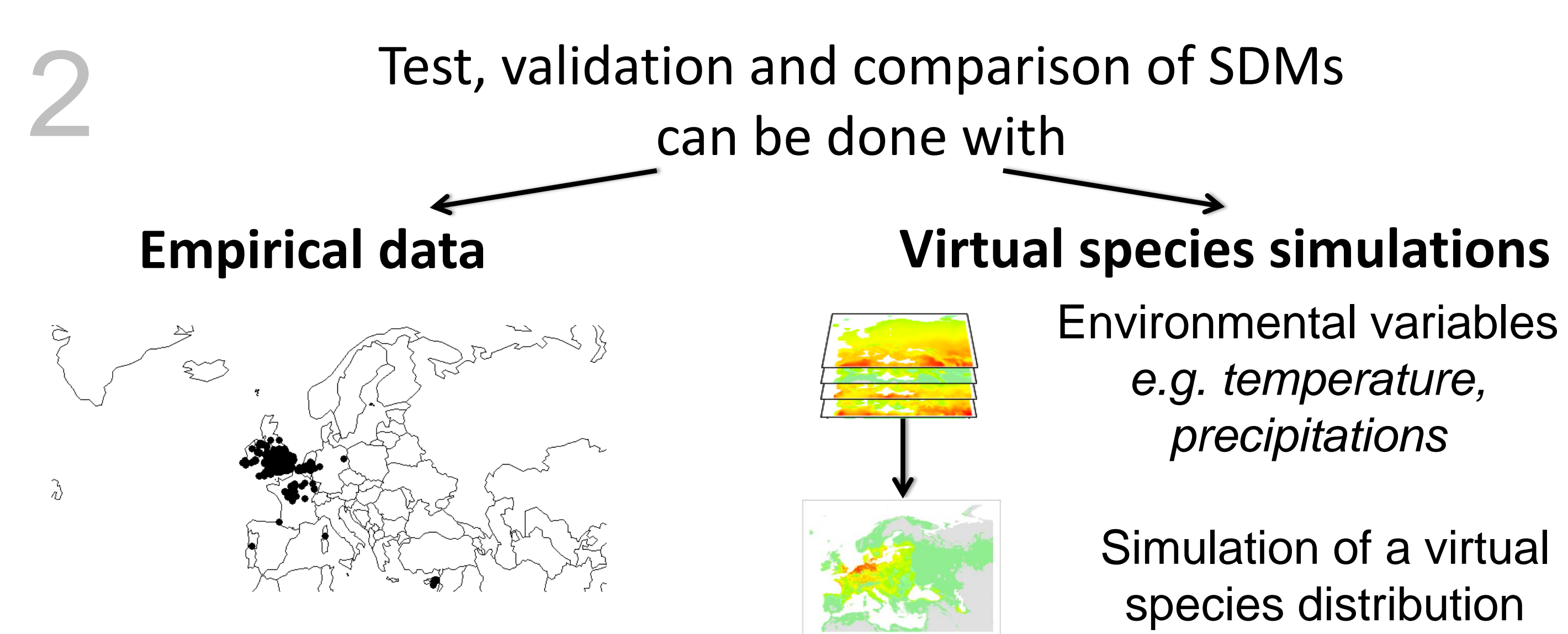

Development of an R package of the simulation framework with recent advances in virtual species distribution modelling

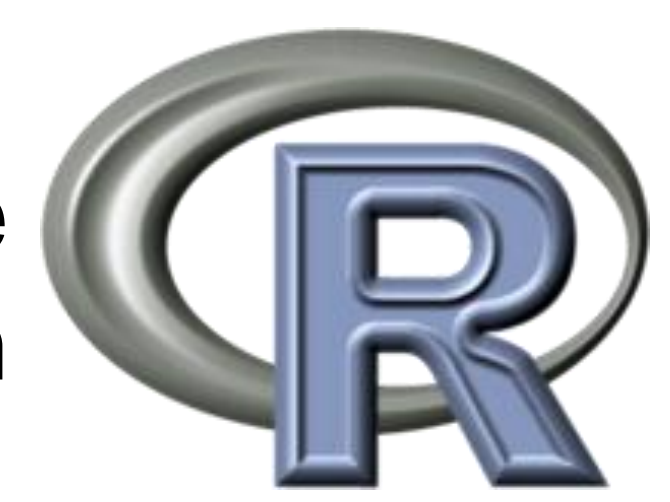

**Issues**: Often too simplistic e.g. only a few variables used & sometimes misleading

#### The **functions** are **designed to be very flexible**, and thus provide a fine control over each simulation parameter.

## Framework

### **1. Simulate species response to environmental data**

**2. Convert into presence-absence**

*The conversion can be automatically adjusted according to the desired species prevalence*

*A function allows randomising these two steps*

 $0.8$ 

 $-0.6$ 

 $-0.4$ 

 $-0.2$ 

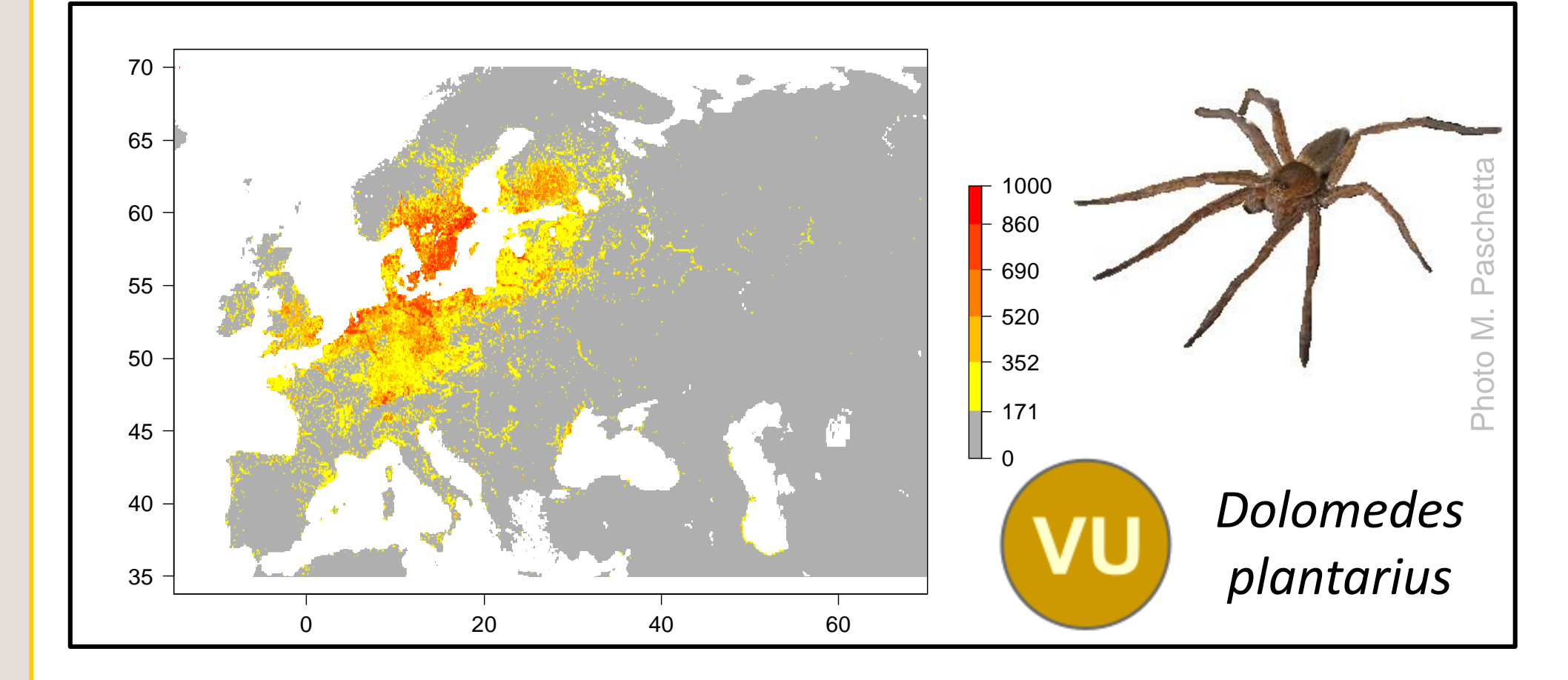

# **3. Introduce a distribution bias**

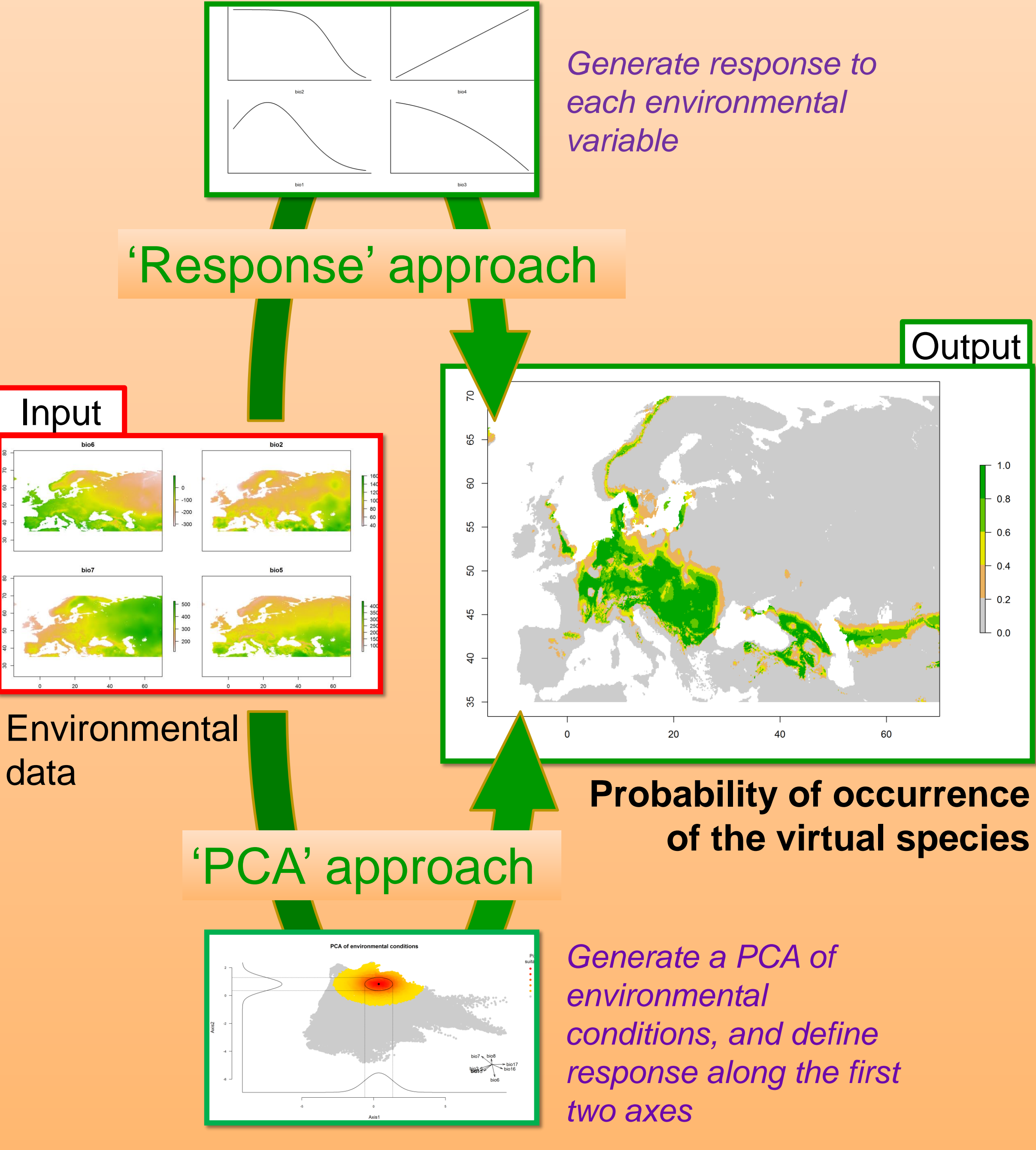

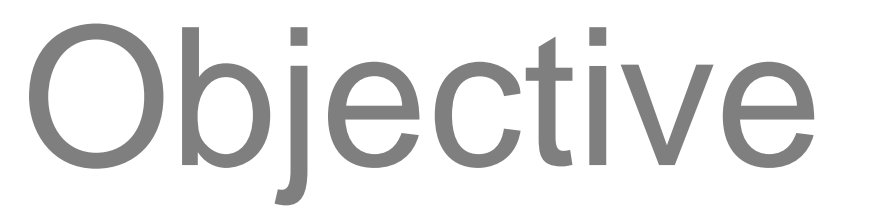

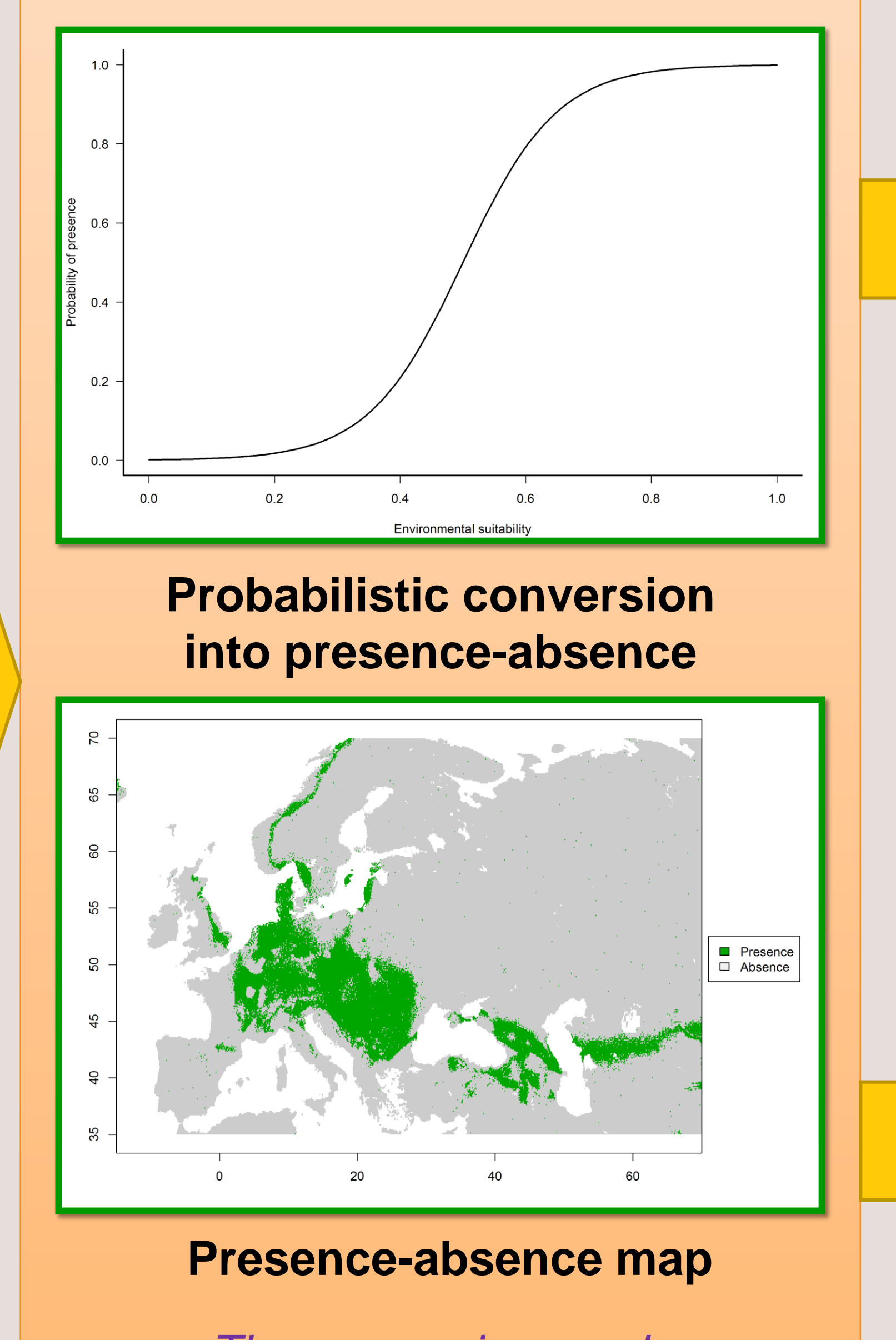

**Provide a methodological framework to generate virtual species distributions with increased ecological realism, to improve validations of SDMs**

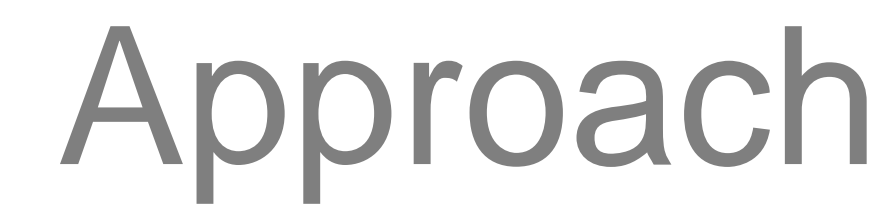

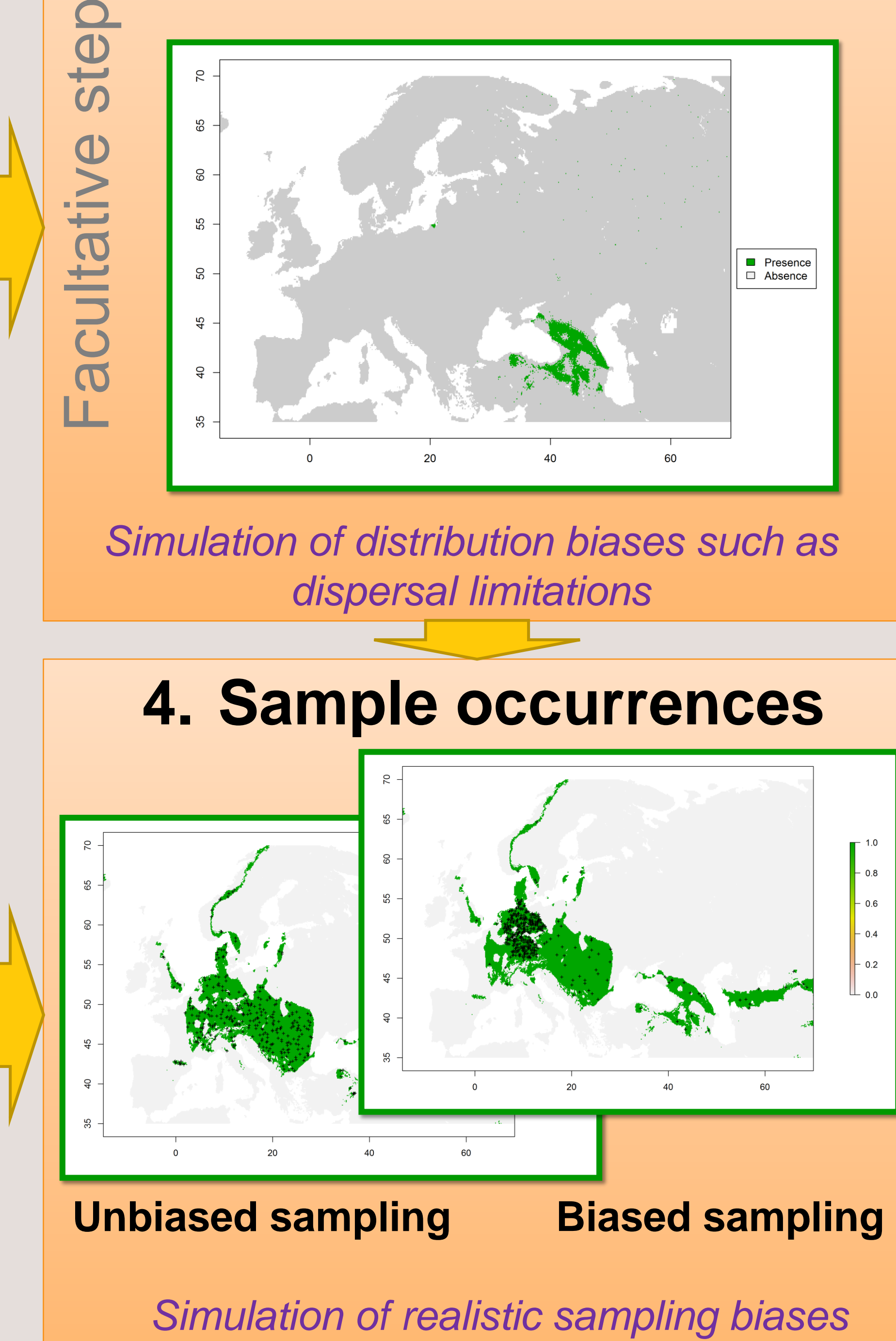